## Beispielbild

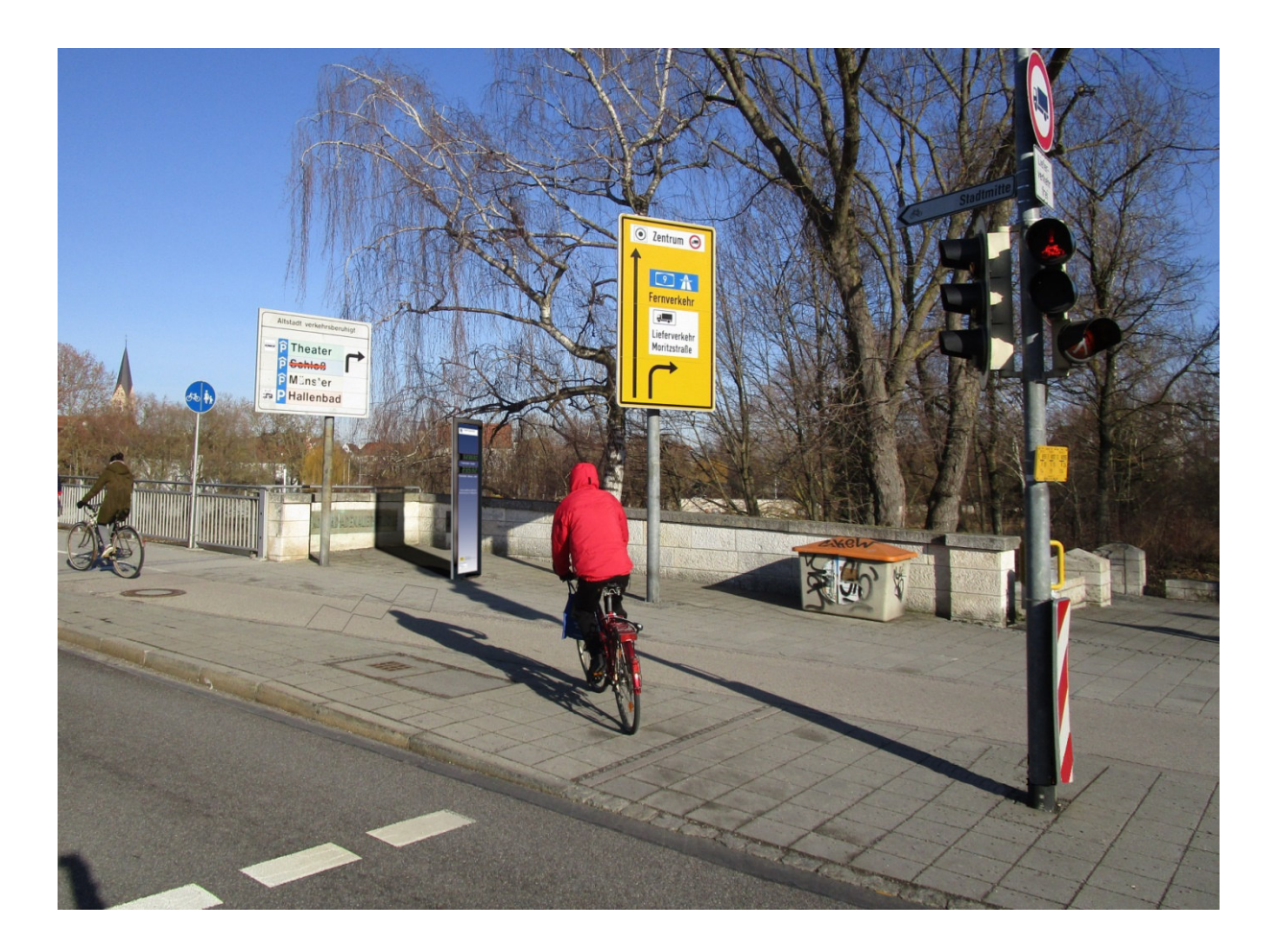